## ラフォーレ倶楽部ウェルネスイベント 補助金申請手順

目 次

ウェルネス補助金申請手順【新規】 ・・・・1

ウェルネス補助金申請手順【変更】 ・・・・2

ウェルネス補助金申請手順【キャンセル】 ・・・3

以 上

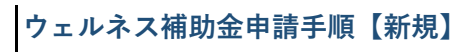

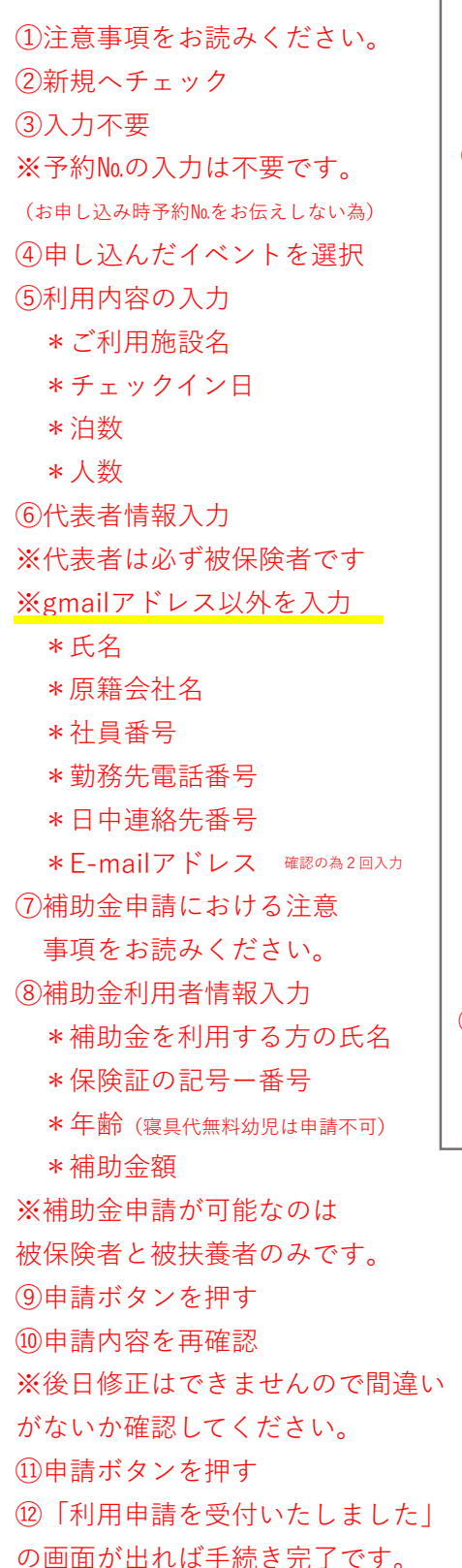

補助金が承認されれば入力した メールアドレスへ承認通知書が届きます。 承認通知書を印刷しホテルのフロントへ ご提出ください。 ※チェックインの際、必ず補助金対象者 全員の保険証の提示が必要です。

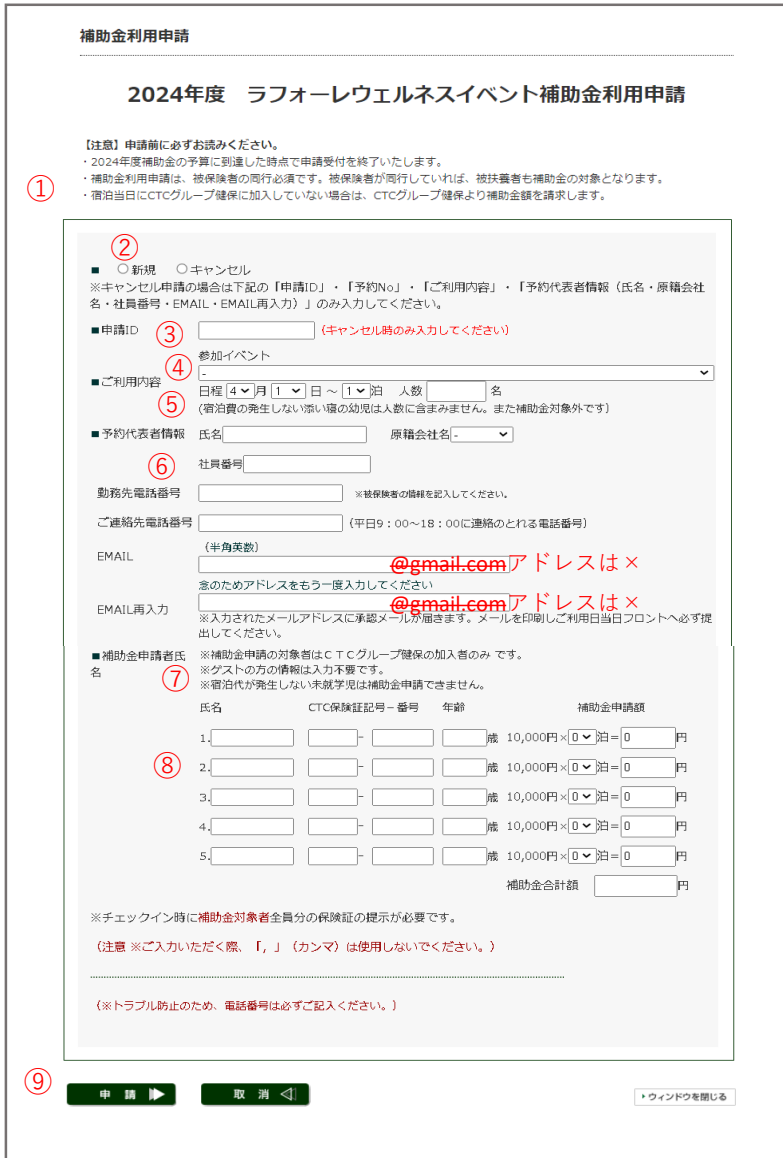

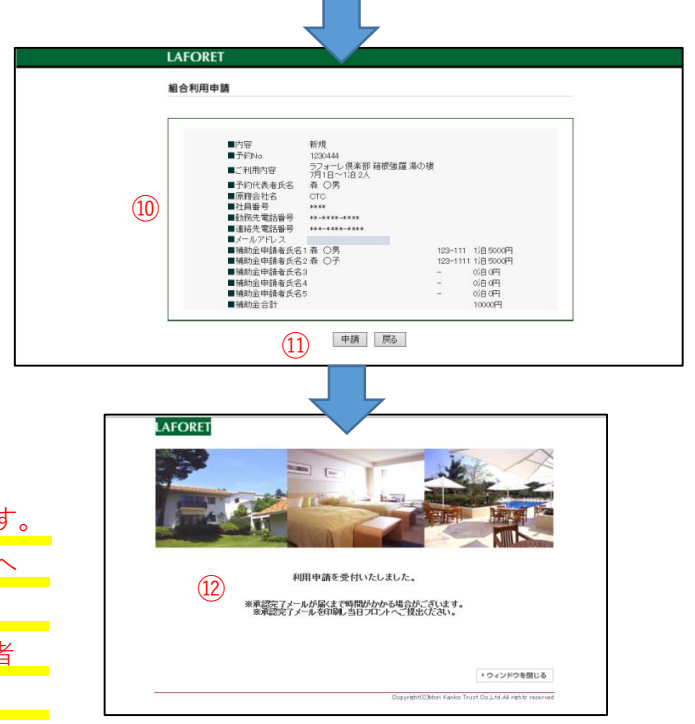

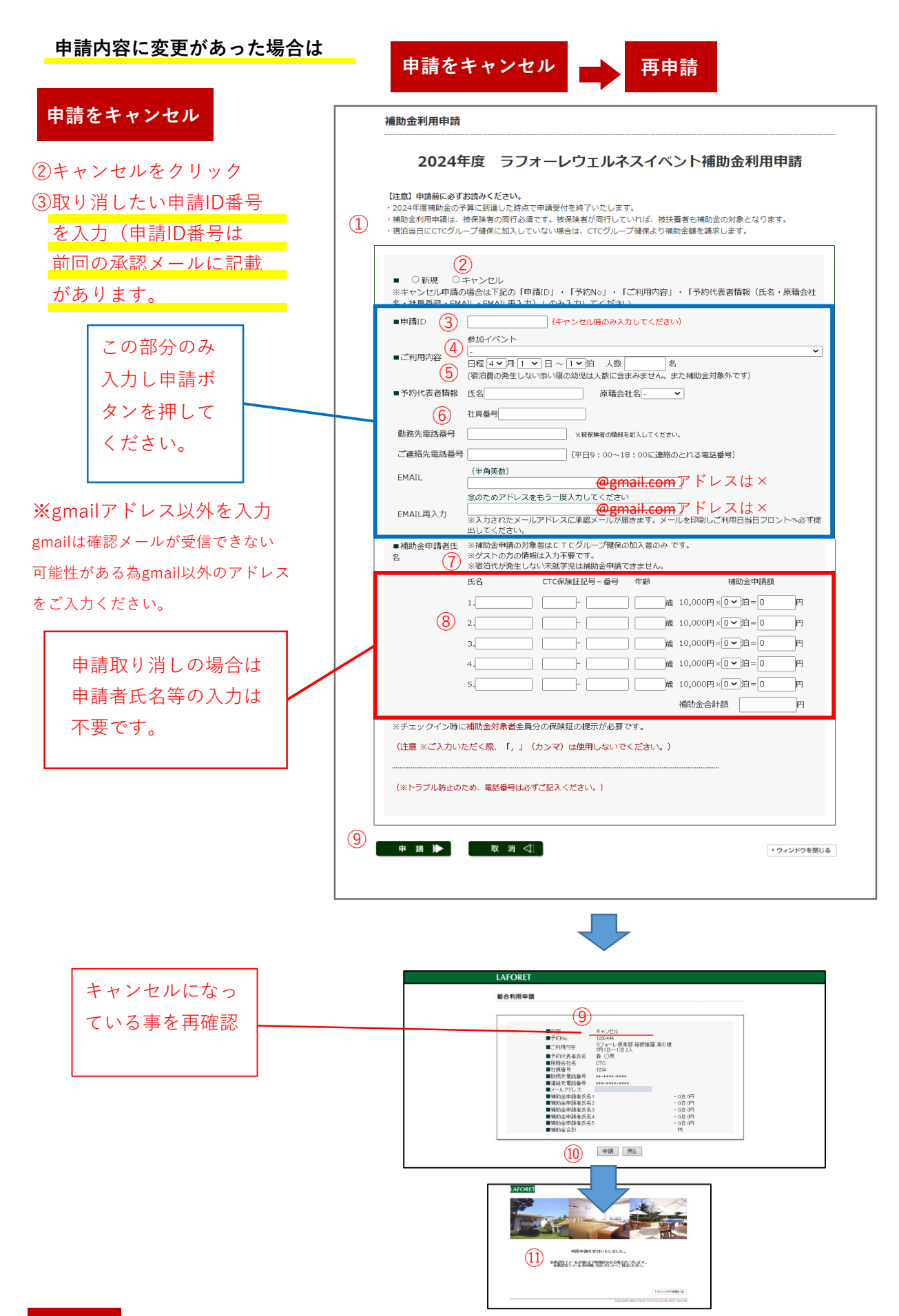

## **再申請**

キャンセル確認後、再度申請を行ってください。手続き方法は【新規】と同様です。

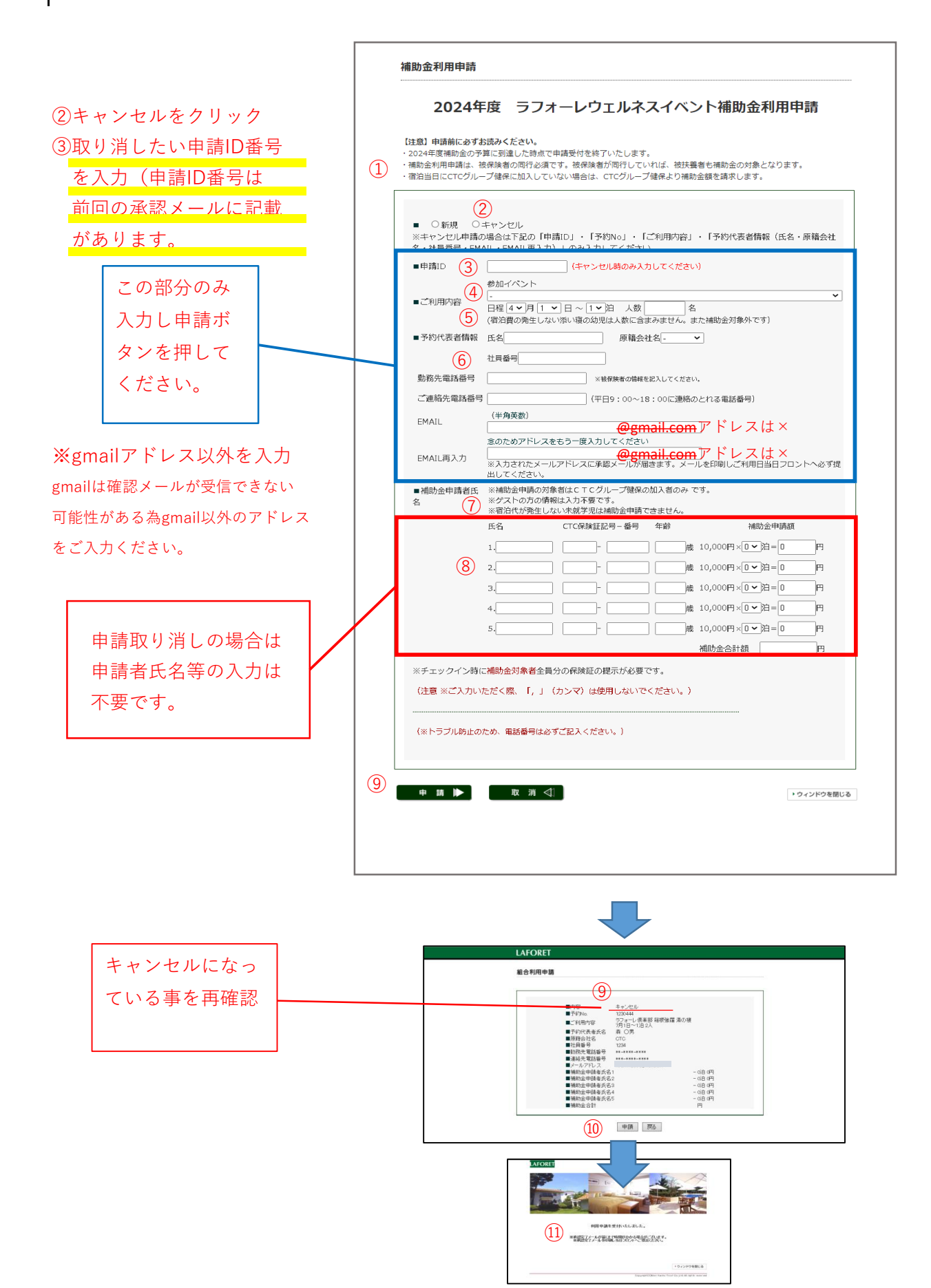